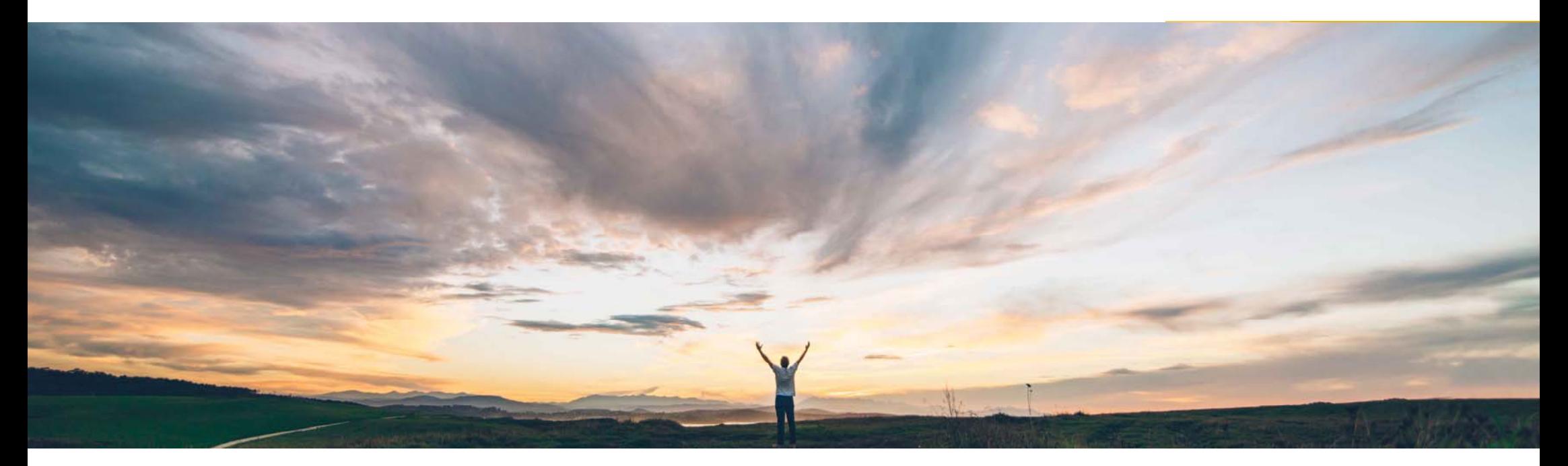

SAP Ariba

# 機能の概要 失敗した出荷通知をサプライヤがキャンセル可能

Roberto Valdovinos、SAP Ariba 一般提供予定: 2018 年 7 月

CONFIDENTIAL

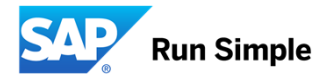

#### © 2018 SAP SE or an SAP affiliate company All rights reserved. CONFIDENTIAL  $\sim$  2018 Developed. CONFIDENTIAL 2018 SAP SE or an SAP affiliate company All rights reserved. CONFIDENTIAL 2018 SAP SE or an SAP affiliate compa

# 機能の概要

新機能: 失敗した出荷通知をサプライヤがキャンセル可能

# お客様の課題

バイヤー側の ERP に送信される出荷通知が失敗した場 合、サプライヤの側で出荷済み数量をリリースできないよう になっておりました。

こうした問題に対応するために外部の手動プロセスに頼ら ざるを得ない上、最終的にはデータの修正が必要となるこ とが、お客様の課題となっておりました。

#### SAP Ariba でこの課題に対応

出荷通知がバイヤーの ERP に届かなかった場合に ィング状況が [*失敗*] に変更されます。

サプライヤは、失敗した出荷通知をキャンセルできるよう また、設定されている場合は、Ariba Network によって出 になります。これにより、出荷通知ドキュメントに記載され 荷通知処理失敗の通知が送信されます。統合済みのサ た出荷済み数量がリリースされます。

### 実現される主なメリット

、Ariba Network によってそのドキュメントのルーテ ンセルすることによって、失敗した処理通知ドキュメントの サプライヤが、Ariba Network でドキュメントを手動でキャ 出荷済み数量をリリースできるようになります。

> プライヤに対しては、出荷通知失敗を示す状況更新要求 (SUR) メッセージが送信されます。

### ソリューション領域

業務的購買/Ariba Network/サプライヤ

この機能は、通常の設定で「オン」になっています。この 機能を利用するための処理は必要ありません。 N/A

# 実装に関する情報

## 前提条件および制限事項

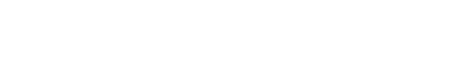

実装の難易度 関連する地域ロータッチ/容易グローバル